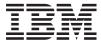

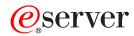

iSeries

XML (Extensible Markup Language)

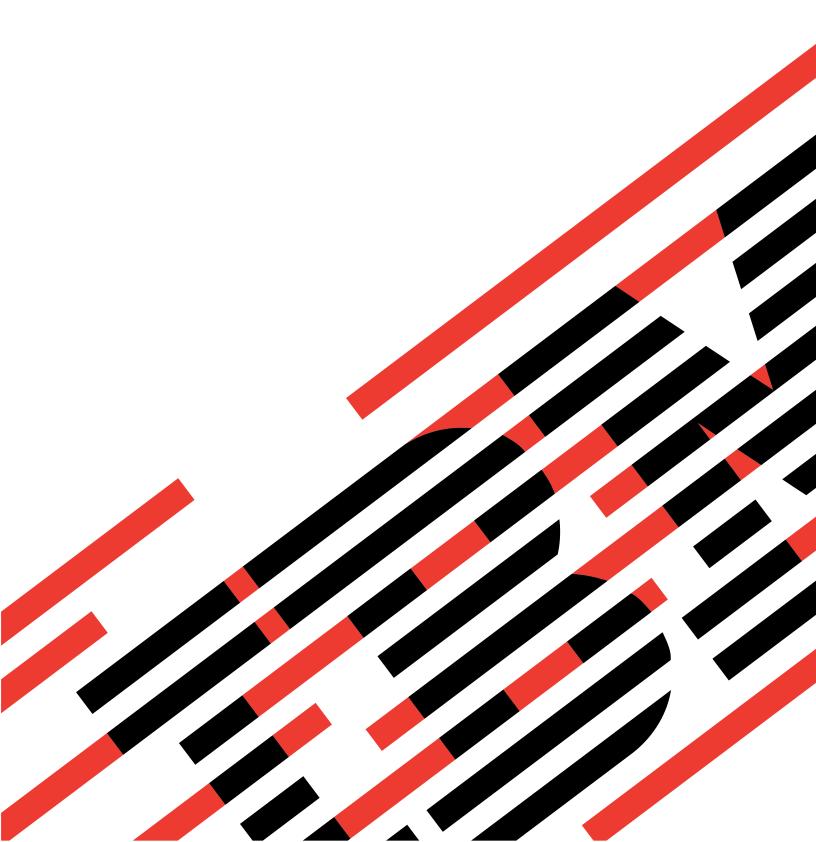

# IBM

# @server

iSeries

XML (Extensible Markup Language)

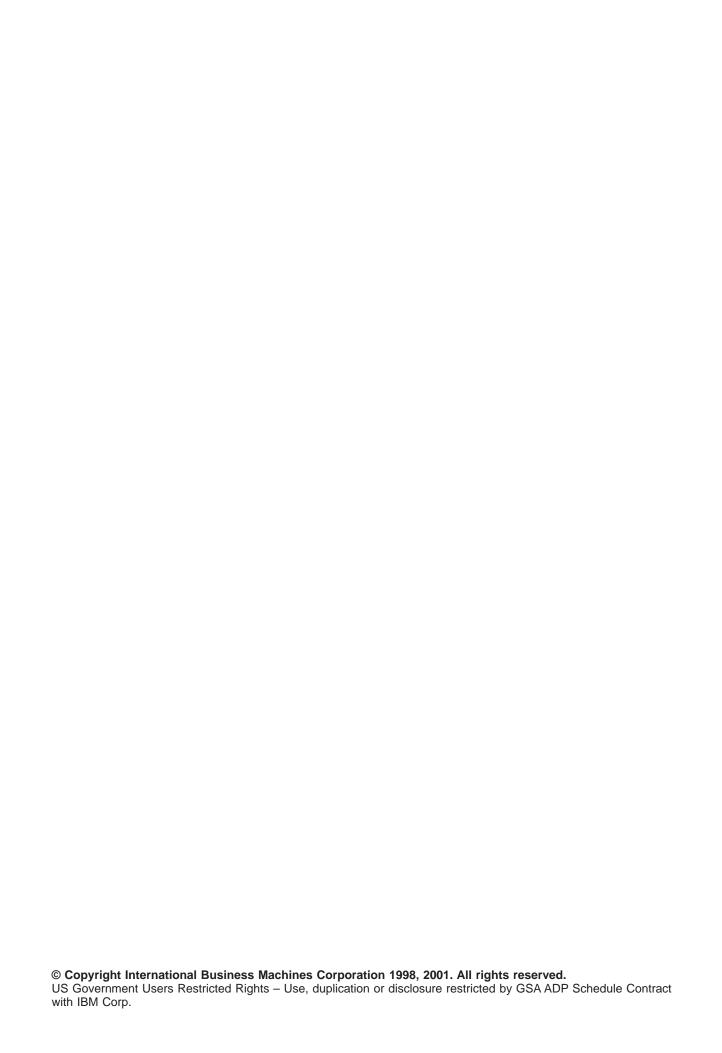

## Contents

| Extensible Markup Language (XML)                 | . 1  |
|--------------------------------------------------|------|
| Print this topic                                 | . 1  |
| Download the XML information in a zipped package |      |
| Other information                                |      |
| Using XML                                        | . 2  |
| Advantages of XML                                | . 3  |
| Uses of XML                                      | . 4  |
| XML standards and extensions                     | . 4  |
| XML tools for OS/400                             | . 6  |
| XML tools integrated in OS/400                   | . 6  |
| Additional XML tools                             |      |
| XML licensed programs                            | . 7  |
| XML Parser for Java                              | . 7  |
| XML for C++ Parser                               | . 8  |
| XML Interface for RPG and Procedural Languages   | . 8  |
| XSL Processor for Java                           | . 9  |
| Additional XML tools and programs                | . 10 |
| Samples                                          | . 13 |
| XML reference information                        | . 13 |
| API documentation for tools integrated in OS/400 | . 13 |
| External links to tools integrated in OS/400     | . 13 |
| Links to XML Web sites                           | . 14 |

## **Extensible Markup Language (XML)**

This information will help you use XML:

#### Introduction to XML

Find out what XML is, what extensions and companion standards it uses, and what it can do for you.

#### XML tools for OS/400

Find out about the XML tools that are integrated in OS/400. This section also includes information about other useful XML tools.

#### **Samples**

Working samples that illustrate how XML can help you share information.

#### Reference

Use these API listings to help you integrate XML into your Java<sup>(TM)</sup>, C++, and procedural language (ILE C, RPG, and COBOL) programs. To make it easier for you to work with XML, we provide copies of and links to alphaWorks's API documentation.

If for any reason our links in alphaWork's documentation do not work, refer to their HTML reference documentation for the information that you need. You can find this information on the World Wide Web at the alphaWorks Web site.

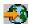

This section also includes links to more information about the evolving XML standards.

## **Print this topic**

To view or download the PDF version, select XML (about 106 KB or 20 pages). Note that the PDF version of the XML information does not contain the API documentation.

To save a PDF on your workstation for viewing or printing:

- 1. Open the PDF in your browser (click the link above).
- 2. In the menu of your browser, click File.
- 3. Click Save As...
- 4. Navigate to the directory in which you would like to save the PDF.
- 5. Click Save.

If you need Adobe Acrobat Reader to view or print these PDFs, you can download a copy from the Adobe Web site

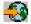

## Download the XML information in a zipped package

You can download a zipped package of the XML information that includes the API documentation for the XML tools integrated into OS/400 (about 3.6 megabytes).

Note: Some links in the zipped package will not work on your workstation. Also, the zipped package does not include the API samples, which you must download from within the Information Center.

To use the zipped package:

- 1. Create a directory on your workstation in which you want to store the iSeries XML API information.
- 2. Download the zipped package to the directory you just created.
- 3. Unzip the package into the directory.
- 4. Use your browser to open the file named index.html.

#### Other information

You can also view or print any of these Redbook PDFs:

The XML Files: Using XML for Business-to-Business and Business-to-Consumer Applications (about 336 pages)

AS/400 XML in Action: PDML and PCML (about 310 pages)

Integrating XML with DB2 XML Extender and DB2 Text Extender (about 346 pages)

## Using XML

Extensible Markup Language (XML) allows you to describe and organize information in ways that are easily understandable by both humans and computers. You can then share that information and its description with others over the Internet, an extranet, network, or in other ways.

XML, like Standard Generalized Markup Language (SGML), is a metalanguage. A metalanguage allows you to define a document markup language and its structure. For example, both XML and Hypertext Markup Language (HTML) are derived from SGML.

You can use XML to create your own markup language that includes a set of rules and tags that describe information suited to your needs, for example, name, title, address, and zip code. You define this markup language in a document type definition (DTD) that functions as the standard way to describe your information. Using XML to share standardized information means that you do not have to worry about writing programs to address proprietary software or convert and translate different data formats.

You and others can use the DTD to tag information that you can then use in a variety of ways: printed on an address label, business card, or stationary; displayed in a Web page; or sorted in a list of data with similar attributes.

For example, you might want to create an efficient way to share information (say, purchase orders, shipping acknowledgments, order status, and stock status) with your partners and suppliers. You can use XML to share that information by creating and using XML documents that conform to your DTD, in which you specify the standard for the electronic exchange of information.

Although both XML and HTML use tags to describe content, they are also very different:

- HTML describes how to format information for display and is meant for computer-to-human interaction.
- XML describes what the information is and is meant for computer-to-computer interaction.

#### Advantages of XML

Take a quick look at how using XML offers advantages over using HTML to exchange information.

Other standards and extensions to XML work together to make your information more portable and useful. You need to know about these standards and extensions in order to:

- · Use XML with your Java, C++, RPG, and COBOL programs
- · Perform complex data searches in XML documents
- · Display XML data on different types of devices
- · Provide your XML documents with orderly linking capabilities
- · Produce standard structures for related DTDs

## Advantages of XML

Using XML to exchange information offers many benefits, including the following:

- Uses human, not computer, language. XML is readable (and understandable, even by novices) and no more difficult to code than HTML.
- Completely compatible with Java and 100% portable. Any application that can process XML (on any platform) can use your information.
- Extendable. Create your own tags (or use tags created by others) that use the native language of your domain, have the attributes you need, and make sense to you and your users.

The following example illustrates, in a simplified way, the readability and extensibility of XML:

| HTML example                                                                                                    | XML example                                                                     |  |  |
|----------------------------------------------------------------------------------------------------|---------------------------------------------------------------------------------|--|--|
| <html> <h1 id="MN">State</h1> <h2 id="12">City</h2> <dl> <dt>Name</dt> <dd>Johnson</dd> <dt>Population</dt> <dd>5000</dd> </dl> <h2 id="15">City</h2> <dl> <dt>Name</dt> <dd>Pineville</dd> <dt>Population</dt> <dd>Pineville</dd> <dt>Population</dt> <dd>CDT&gt;CDD&gt;COT&gt;Population <dd>CDT&gt;Population <dd>CDT&gt;Population <dd>CDD&gt;CDD&gt; </dd></dd></dd></dd></dl> <h2 id="20">City</h2> <dl> <dd>CDD&gt;CDD&gt; <dd> <dd> <dd> <dd> <dd></dd></dd></dd></dd></dd></dd></dl></html> | <pre><?XML VERSION="1.0" STANDALONE="yes" ?> <state stateid="MN"></state></pre> |  |  |

HTML tag names reveal nothing about the meaning of their content. The example above uses an HTML definition list, but the problems inherent in using HTML would occur if the data were contained in a table or some other kind of HTML tags: For example:

Many the HTML tags are acronyms, so they are not as readable as common language.

HTML tags represent data (in this above example, city names and populations) as items to display, for
example, as definitions in a list or cells in a table. This makes it difficult to manipulate the data or or
exchange it between applications.

The XML tag names are readable and convey the meaning of the data. Each XML tag immediately precedes the associated data, helping to make the information structure easily discerned by both humans and computers. The data structure follows a noticeable and useful pattern, making it easy to manipulate and exchange the data.

#### Uses of XML

XML has a variety of uses, including:

- **Web publishing**: XML allows you to create interactive pages, allows the customer to customize those pages, and makes creating e-commerce applications more intuitive. With XML, you store the data once and then render that content for different viewers or devices based on style sheet processing using an "XSL Processor for Java" on page 9.
- Web searching and automating Web tasks: XML defines the type of information contained in a document, making it easier to return useful results when searching the Web:
  - For example, using HTML to search for books authored by Tom Wolf is likely to return instances of
    the term 'wolf' outside of the context of author. Using XML restricts the search to the proper context
    (say, the information contained in the <author> tag) and returns only the desired type of information.
    Using XML, Web agents and robots (programs that automate Web searches or other tasks) will be
    more efficient and produce more useful results.
- **General applications**: XML provides a standard method to access information, making it easier for applications and devices of all kinds to use, store, transmit, and display data.
- e-business applications: XML implementations make electronic data interchange (EDI) more accessible for information interchange, business-to-business transactions, and business-to-consumer transactions.
- **Metadata applications**: XML makes is easier to express metadata (Unified Modeling Language design models or user interface properties, for example) in a portable, reusable format.
- Pervasive computing: XML provides portable and structured information types for display on pervasive (wireless) computing devices such as PDAs, cellular phones, and others.
  - For example, WML (Wireless Markup Language) and VoiceXML are currently evolving standards for describing visual and speech-driven wireless device interfaces.

### XML standards and extensions

XML is very good for describing information, but it can not do everything. For example, XML documents do not contain the kind of information that current browsers and many other devices require to display it in a useful way. The same is true for linking to other information, transporting XML data so that it can be used in a meaningful way by the receiving application, and so on.

The XML community has and continues to develop standards and extensions to expand the capabilities of XML:

- "APIs"
- "XSL and XSLT" on page 5
- "XLink" on page 5
- · "XPath and XPointer" on page 6
- · "Namespaces and XML Schema" on page 6

#### ΔPIs

Application programming interfaces (APIs) allow applications to work with XML information using a standard set of portable interfaces. For more information, see "XML tools integrated in OS/400" on page 6 for links to API documentation for a supported parser.

DOM and DOM Level 2: The Document Object Model (DOM) API enables you to build XML documents as well as parse them. These interfaces enable you to access, manipulate, and create XML documents (and the data within) as programming objects that have methods and events. Your programs can construct or modify a DOM tree in memory and then persist that DOM tree to a file or stream. DOM is best suited for instances where you will parse few XML documents but require extensive control over the contents.

SAX: The Simple API for XML (SAX) is a read only, single-pass interface best suited for processing many documents or very large documents. You can use this API to extract information from the XML documents, but you can not use it to add new data to or modify the content of the XML documents. The SAX API is event-driven, notifying your application when certain events happen as it parses your document. For example, your application might need to know when the parser encounters the start or end of an element node. Note that it is your application that must retain the necessary state information to determine the content and context of these XML events.

For links to more information on the DOM and SAX APIs, see the XML reference information.

For the most current versions of these APIs, see the IBM alphaWorks Web site

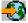

#### XSL and XSLT

Extensible Stylesheet Language (XSL) and Extensible Stylesheet Language Transformations (XSLT) work in combination to enable you to display XML data in a variety of ways, for example, in a browser or on a PDA, or printed in a brochure. XSL and XSLT processing also enable you to transform an XML message or document from one XML markup language to another, which has key applications in e-business.

A detailed explanation of the mechanics of this process is beyond this article. Briefly, however, the process has two basic components:

- Use XSL stylesheets to define a set of patterns and templates you want to use to replace XML elements. A pattern identifies the XML element, and the corresponding template is used by an XSL processor, like Xalan (which is included in OS/400), to actually replace the XML element. For example, you can transform data elements in an XML document to display appropriately, say, in a browser or mailing label.
- Use XSLT documents to transform the hierarchical tree of XML data into a different kind of tree, reordering elements as desired. For example, you can add a table of contents or an index to a set of data that does not have one. You can also use XSLT to transform the grammar of XML documents. For example, you can transform the grammar for a set of incoming XML request documents to a different XML grammar required by the receiving application.

These technologies do more than format the display of an XML document, they change it so that it becomes a different kind of document. In conjunction with other XML tools and extensions, such as parsers and XLink, you can produce new documents formats such as specific word processing formats. PDF, HTML, and more.

For links to more information on XSL and XSLT, see the XML reference information.

#### XLink

XML Linking Language (XLink) enables you to link your XML document to other resources on the web, including files of just about any format, database searches, and so on. Moreover, you can link to the structure of the resource, not a predetermined place holder, like an HTML <A NAME> anchor tag. Multiple links allow users to traverse the linked information in any order according to restrictions that you specify.

For links to more information on XLink, see the XML reference information.

#### XPath and XPointer

XML Path Language (XPath) and XML Pointer Language (XPointer) enable you to search for and identify data in the hierarchical XML document structure.

XPath defines a syntax for locating data in an XML document. (Both XSLT and XPointer use XPath.) XPath defines an XML document as a hierarchy of nodes, with the top node being the root. Just like using a regular expression finds one or more patterns in text, using XPath finds patterns in data within the nodes of one or more XML documents.

XML Pointer Language (XPointer) extends XPath to enable locating specific portions of data (called fragments) based on XML attribute values, types, content, or relative position. These fragments can be discrete pieces of data, a range of information between two points, or a continuous series of elements.

For links to more information on XPath and XPointer, see the XML reference information.

#### Namespaces and XML Schema

Namespaces are simply pointers (URIs) that enable you to differentiate between duplicate XML elements or attribute names, a situation that can occur when using XSLT stylesheets or more than a single DTD. For example, the <code> element from one DTD might mean something very different from a <code> element in another DTD. To avoid name collisions and ambiguity, giving each URI a unique local name makes it simple to distinguish between the different namespaces.

XML Schema Language defines the logical structure of an XML document, much like a DTD.

The significant difference between DTDs and XML Schemas are that schemas:

- Are written as XML markup language itself, making them extensible, unlike DTDs
- Address the problem of cardinality, enabling the enumeration of minimum and maximum allowed elements
- Allow constraints on values
- Allow additional data types and definitions of datatypes that can be inherited

All of these enhancements giving you more control over the allowable content of the XML document/message.

For example, you can add a different type of element to an existing schema as long as your addition does not break the original schema. Schemas also have many more available datatypes than do DTDs, making importing and exporting data somewhat easier.

At this time, the XML parsers included in OS/400 do not include support for XML Schema Language. For links to more information on Namespaces and XML Schema Language, see the XML reference information.

#### XML tools for OS/400

OS/400 integrates three different XML parsers and an XSL processor for Java right into the operating system. Additionally, you can use a wide variety of free and licensed programs to help you use XML.

## XML tools integrated in OS/400

Three XML parsers and an XSL processor are included with OS/400. This variety of XML support makes it easier for your application to use XML, especially when the application is written in different languages.

### XML parsers

A parser is a tool for parsing, generating, manipulating, and validating XML documents. Each XML parser supports native functions of one or more programming languages, so you can more easily program applications that use the data contained in the XML documents. Parsers also support one or more "APIs" on page 4, in whole or in part.

OS/400 includes three different parsers:

- XML Parser for Java (XML4J)
- XML for C++ Parser (XML4C)
- XML Interface for ILE C, RPG and COBOL (XML4PR)

#### **XSL Processor for Java**

OS/400 includes the XSL Processor for Java, which provides a mechanism for using XSL and XSLT to format and transform XML, either at the browser or on the server.

#### Additional XML tools

Some of the additional XML tools that are available for free but not integrated into OS/400 include:

- "XML Enabler" on page 10 (for the XSL Processor for Java)
- "DataCraft" on page 11
- "TaskGuide Viewer" on page 11
- "Xeena" on page 11

## XML licensed programs

Some licensed programs that offer support for XML on iSeries servers are:

- "IBM Toolbox for Java (ReportWriter classes)" on page 12
- "DB2 XML Extender" on page 12
- "IBM WebSphere Host Publisher" on page 13

#### XML Parser for Java

The XML Parser for Java allows you to parse, generate, manipulate, and validate XML documents. The XML Parser for Java, Version 3.0.1 is contained in a Java archive (JAR) file in the following directory on your iSeries Model 400 server:

/QIBM/proddata/OS400/xml/lib/xerces103.jar

As implied by the name of the JAR file, the XML Parser for Java Version 3.0.1 is equivalent to the Apache Xerces Java Parser Version 1.0.3.

Before you can use the XML Parser for Java in your programs, you need to add xerces103.jar to your CLASSPATH environment variable.

For detailed information about the XML Parser for Java, please refer to the API documentation, which includes working samples.

Note: The XML Parser for Java is essentially a snapshot of XML W3C parser technology. As newer versions of this technology become available, you can find them on the IBM alphaWorks Web site

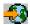

or the Apache Web site

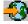

XML for C++ Parser

The XML for C++ Parser allows you to parse, generate, manipulate, and validate XML documents. The XML for C++ Parser, Version 3.1.0, is service program:

QSYS/QXML4C310

The compile header files (with an extension of .hpp) are provided under the following directory structure and use symbolic links to members (with shorter names) in QSYSINC/XML310. Note that the 310, 3\_1\_0, in the naming denotes the version of the XML parser. Newer/future versions may result in another version of header files, so these are uniquely identified for version 3.1.0.

Use the Create C++ Module (CRTCPPMOD) CL command for the ILE C++ compiler to compile your XML application source code. In order to compile with the XML for C++ header files, be sure to include the following directory by using the Include Directory (INCDIR) keyword:

/QIBM/include/xml3 1 0/xml/

The QXML4C310 service program exports both the DOM and SAX API interfaces.

After compiling your C++ application code, issue one of the following commands to create your application program or service program and bind it to the XML for C++ Parser:

```
CRTPGM PGM(<your_library>/<your_program>) MODULE(<your_library>/</your_modules>)
BNDSRVPGM(QSYS/QXML4C310)
```

or

CRTSRVPGM SRVPGM(<your\_library>/<your\_program>) MODULE(<your\_library>/</your\_modules>)
BNDSRVPGM(QSYS/QXML4C310)

For detailed information about the XML for C++ Parser, refer to the API documentation, which includes working samples.

**Note:** The XML for C++ Parser is essentially a snapshot of XML W3C parser technology. As newer versions of this technology become available, you can find them on the IBM alphaWorks Web site

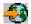

or the Apache Web site

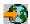

. Be sure to use the C++ header files that correspond to the correct version of the parser that you are using.

## XML Interface for RPG and Procedural Languages

The XML Interface for RPG and Procedural Languages, Version 3.1.0 (XML4PR), is a wrapper interface to XML for C++ Parser (XML4C). This XML interface allows ILE C, RPG and COBOL programs on the iSeries to parse XML documents in a procedural language rather than an object oriented language.

The XML Interface for RPG and Procedural Languages is the QXML4PR310 service program in library QSYS. This service program exports both the "APIs" on page 4.

#### Header files

A header file is your interface to the XML parser.

*ILE C:* For ILE C, the header file is library/file/member:

QSYSINC/H/QXML4PR310

**RPG:** For RPG, the header file is library/file/member:

QSYSINC/QRPGLESRC/QXML4PR310

**COBOL:** For COBOL, see the API specification in library/file/member:

QSYSINC/QCBLLESRC/QXML4PR310

The linkage file to facilitate your COBOL application code is library/file/member:

QSYSINC/QCBLLESRC/QXML4PRLNK

Note: Either qualify the header in your code or make sure that QSYSINC is on your library list.

## Binding your program to the parser

Use the CL command for the compiler appropriate to the language of your application to compile your code:

- For the C ILE compiler, use the CL command Create C Module (CRTCMOD)
- For the RPG ILE compiler, use the CL command Create RPG Module (CRTRPGMOD)
- For the COBOL ILE compiler, use the CL command Create COBOL Module (CRTCBLMOD)

After compiling your application code, create your application program or service program and bind it to the XML Parser for ILE C. RPG and COBOL.

Use one of the following commands specifying the parser service program on the bind:

```
CRTPGM PGM(<your library>/<your program>) MODULE(<your library>/<your modules>)
  BNDSRVPGM(QSYS/QXML4PR310)
```

or

```
CRTSRVPGM SRVPGM(<your library>/<your service program>) MODULE(<your library>/<your modules>)
  BNDSRVPGM(QSYS/QXML4PR310)
```

Note: When using COBOL and the SAX APIs, pay particular attention to the Activation Group (ACTGRP) setting on the Create Program (CRGPGM) request. For an example of the ACTGRP setting, see the XML Interface for RPG and Procedural Languages documentation for building the COBOL samples.

For detailed information about the XML Interface for RPG and Procedural Languages, refer to the API documentation, which includes working samples.

Note: As newer versions of this technology become available (for example, incorporating changes in the W3C standards for XML), you can find them on the IBM alphaWorks Web site

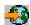

## **XSL Processor for Java**

The XSL Processor for Java allows you to use XSL and XSLT to transform the data in your XML documents into a presentation language, such as HTML or WML, or into another XML document type. You can run the XSL Processor for Java from the command line, in a Java program, or as a servlet. By default, it uses the XML Parser for Java, but it can interface to any XML parser that conforms to the "APIs" on page 4.

The XSL Processor for Java is a Java archive (JAR) file (xalan101.jar for XSL Version 1.0.1) is in the following iSeries directory:

/QIBM/proddata/OS400/xml/lib

Before you can use the XSL processor in your programs or servlets, you need to add xalan101.jar to your CLASSPATH environment variable.

For detailed information about the XSL Processor for Java, please refer to the API documentation, which includes working samples.

Note: The XSL Processor for Java is essentially a snapshot of XSL/XSLT W3C processor technology. As newer versions of this technology become available, you can find them on the IBM alphaWorks Web site

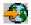

or the Apache Web site

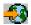

## Additional XML tools and programs

You can write your programs to take advantage of XML and its extensions and companion standards. Using additional tools that are not part of the OS/400 operating system enables you to do this with much less development time and effort.

The XML community provides a steady source of tools and helpful applications for using XML:

- "XML Enabler" (for the XSL Processor for Java)
- · "DataCraft" on page 11
- "TaskGuide Viewer" on page 11
- "Xeena" on page 11

IBM also offers licensed programs that will help you use XML with your iSeries servers:

- "IBM Toolbox for Java (ReportWriter classes)" on page 12
- "DB2 XML Extender" on page 12
- "IBM WebSphere Host Publisher" on page 13

#### XML Enabler

The XML Enabler is a servlet that developers can use with the XSL Processor for Java to implement stylesheets in real time. When any browser sends a request to the servlet, it responds with data that it formats using XSL stylesheets configured for specific browser types. In this way, the XML Enabler allows any user of any browser to view and use XML data.

Any browser means just that. You do not need an XML-enabled browser because the servlet takes care of that by using XML and XSL technology combined with the information in the HTTP header. Once the system administrator defines the mapping between browser types and XSL stylesheets, the servlet does the rest.

When an HTTP request comes in to the XML Enabler, the following actions occur:

- 1. The XML Enabler gets the XML document requested by the client (the URL of that document is passed as a parameter on the URL).
- 2. The XML Enabler then looks at the client type, using the user-agent field of the HTTP header, and selects an XSL stylesheet. The stylesheet selected for each user-agent type is defined by the developer.
- 3. Once the XML document and the XSL stylesheet are selected, the XSL Processor for Java combines them, and the servlet returns the output to the client.

For more information, see the XML Enabler information

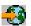

on the IBM alphaWorks Web site

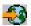

#### **DataCraft**

DataCraft is an application generation tool that provides an XML view of databases and enables publishing XML forms to the Web. Capable of generating visual query skeletons and running the queries against DB2, DataCraft is an excellent tool for Web-Database application generation using XML.

You can use DataCraft to visually navigate XML schema and construct queries from them. DataCraft uses XML to describe data collection structures and to exchange resource schema and query between the server and client. DataCraft supports relational data servers such as IBM DB2 or Microsoft Access.

For more information, see the DataCraft information

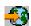

on the IBM alphaWorks Web site

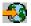

#### TaskGuide Viewer

TaskGuide Viewer is an XML-based tool for creating wizards that makes building and displaying wizards as easy as creating and viewing HTML files. After you create a wizard script, the TaskGuide Viewer displays the specified panels and follows your instructions.

The TaskGuide Viewer enables you to focus on task content rather than design elements. It offers usability-tested screen layout and navigation options that eliminate the most difficult parts of building wizards: screen layout, navigation, and data management.

For more information, see the TaskGuide Viewer information

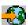

on the IBM alphaWorks Web site

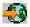

#### Xeena

Xeena is a visual XML editor that enables you to visually edit valid XML documents derived from a valid DTD. It is a Java application built on top of Swing and XML Parser for Java.

Use a hierarchical tree view to create, edit, and expand any document derived from a valid DTD. You can edit multiple XML documents and copy, cut and paste from one document into another.

A key feature of Xeena is its syntax-directed editing ability, which ensures that all documents generated are valid according to the given DTD. Xeena also helps you insert elements into the tree correctly (according to the DTD) by being sensitive to the current selected tree node and refusing to allow you to insert elements in an invalid order.

For more information, see the Xeena information

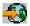

on the IBM alphaWorks Web site

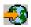

## IBM Toolbox for Java (ReportWriter classes)

IBM Toolbox for Java is a set of Java<sup>(TM)</sup> classes that allow you to use Java programs to access data on your iSeries and AS/400e servers. You can use these classes to write client/server applications, applets, and servlets that work with data on your iSeries. The Toolbox for Java includes a reportwriter package containing classes that enable your applications to work with XML data.

The ReportWriter classes allow your applications to create formatted documents from XML data sources. Your application defines the document format (layout) by using XSL stylesheets in combination with XSL Formatting Objects and the XML data sources. The ReportWriter classes enable you to generate documents in the Hewlett Packard Printer Control Language (PCL) format and the Adobe Portable Document Format (PDF).

For more information, see the ReportWriter classes in IBM Toolbox for Java.

#### **DB2 XML Extender**

The DB2 XML Extender is a licensed program that provides new data types that let you store XML documents in DB2 UDB for iSeries databases and new functions that assist you in working with these structured documents.

You can store entire XML documents in DB2 UDB databases as character data or store them as external files but still manage them by using DB2 UDB. Retrieval functions allow you to retrieve either the entire XML document or individual elements or attributes.

Other features include:

- The ability to extract XML elements and attributes into traditional SQL data types
- The ability to transform existing DB2 UDB data into XML documents
- Storage, retrieval, and updates of XML documents in a single column
- Storage of XML documents as a collection of DB2 UDB data in multiple columns and tables
- · DTD management
- Support for international code pages

For more information, see the DB2 UDB XML Extender site

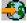

### IBM WebSphere Host Publisher

Through its XML gateway, WebSphere Host Publisher provides access to existing 3270 and 5250 applications in an XML format for use within new e-business applications.

Additionally, the HTML mapper capability provides a load-and-go HTML entry-level emulator for 3270 or 5250 application access. Without customization, existing 3270 and 5250 applications can be extended as HTML to Web users. This capability is targeted at users who need occasional access to the host application and do not yet have desktops enabled for Java applications.

For more information, see the IBM WebSphere Host Publisher Web site

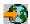

## Samples

Samples are provided in the included API documentation for each XML tool integrated into OS/400.

- XML Parser for Java
  - To use the samples on your iSeries Model 400, see the included samples documentation.
- XML for C++ Parser
  - To use the samples on your iSeries Model 400, see the included samples documentation.
- XML Interface for RPG and Procedural Languages
  - The XML Interface for RPG and Procedural Languages includes samples for each supported language.
    - To use the samples on your iSeries Model 400, see the included samples documentation.
- XSL Processor for Java
  - To use the samples on your iSeries Model 400, see the included samples documentation.

#### XML reference information

The XML community continually improves existing tools, adds new tools, and helps evolve new standards and extensions that increase the usefulness and flexibility of XML. Use the links below to view API documentation for parsers integrated into OS/400, find help and information for the most current versions of those parsers, and to keep up to date on developments in the XML community.

## API documentation for tools integrated in OS/400

XML Parser for Java API documentation

XML for C++ Parser API documentation

XML Interface for ILE C, RPG, and COBOL API documentation

XSL Processor for Java

## External links to tools integrated in OS/400

Use the links below to find the most current versions of the parsers and tools integrated in OS/400. All the links in this section connect to the IBM alphaWorks Web site

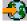

XML Parser for Java (XML4J)

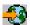

XML for C++ Parser (XML4C)

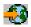

XML Interface for ILE C, RPG and COBOL (XML4PR)

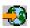

 If you have trouble installing or using the APIs after reading this documentation, try the above link for more assistance. Use the discussion area to ask questions and read comments by other users.

XSL Processor for Java

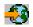

## Links to XML Web sites

Use the following links to see more information about XML, including introductory information, tutorials, advanced and reference materials, evolving XML standards, and XML tools that you can download.

- · IBM-sponsored sites
  - alphaWorks

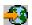

- developerWorks XML Zone

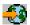

- PartnerWorld for Developers: XML Support on iSeries

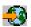

- · Other sites
  - W3C XML

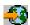

- xml.apache.org

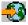

www.xml.org

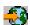

www.xml.com

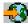

## IBM

Printed in U.S.A.